## Error creating subssh user with non root user

684 Rakhi April 23, 2025 Common Errors & Troubleshooting 1298

## Error creating sub ssh user with a non-root user

**Overview:** This article describes an error that occurs when attempting to create a sub SSH user while logged in as a non-root user.

This error commonly arises when you've initially configured your server using a non-root user and attempted to create a <u>sub ssh user</u> within that remote server, also using a non-root user.

The following error is received while creating a sub ssh user with a non-root user.

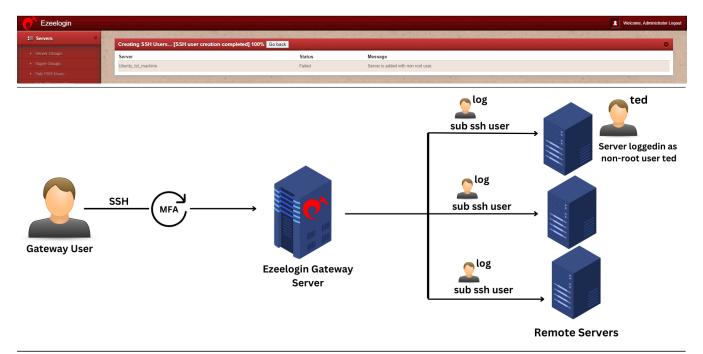

Follow the steps below to create a sub ssh user and try logging in with a non-root user.

**Step 1**: Edit the remote server and save it with the root user.

| Ezeelogin                                                    |                                                                                                    | Welcome; Administrator Logo            |
|--------------------------------------------------------------|----------------------------------------------------------------------------------------------------|----------------------------------------|
| <b>:</b> ≣ Servers ▼                                         | Edit Server                                                                                                    | •                                      |
| ► Server Groups                                              | Hostname                                                                                                    | IP Address(es) @                       |
| ➤ Super Groups                                               | rkdedil.uk.gr                                                                                                    | 192.168.0.109                          |
| <ul> <li>Sub SSH Users</li> <li>Sub SSH User Maps</li> </ul> | SSH Private Key 🐷                                                                                                    | SSH Password / RDP Password            |
| ► mExec lists                                                |                                                                                                    | 1111111                                |
| ► Import                                                     | SSH Key Passphrase ②                                                                                                    | X Clear @                              |
| ► Global Key                                                 |                                                                                                    | Server Group                           |
| ► Key Management                                             |                                                                                                    | backup servers \$                      |
| ■ Web Portals ▶                                              | Password Management   keep server password                                                                                                    | SSH                                    |
| ±t Users ▶                                                   | SSH Port                                                                                                    | enabled \$                             |
| Access Control ►                                             | 22                                                                                                    | Remote SSH login user / RDP login user |
| ° <sub>o</sub> Settings ▶                                    | Control Panel ©                                                                                                    | root  Datacenter                       |
| <b>⊗</b> Cluster                                             | None - † Description                                                                                                    | None \$                                |
| © Command Guard ▶                                            | Securitaria                                                                                                    | Saved SSH Private Key 🐷                |
| Account ▶                                                    | RDP ●                                                                                                    | None \$                                |
| <b>⊘</b> Help ▶                                              | ×                                                                                                    | Windows Domain                         |
| License                                                      | RDP Port                                                                                                    | Cancel Save                            |
| <b>∢</b> Collapse                                            | 3389                                                                                                    | Sancti Satt                            |
|                                                              |                                                                                                    |                                        |
| Powered by                                                   | CONTROL OF THE PROPERTY OF THE PROPERTY OF THE |                                        |

**Step 2**: Enable root permissions in the remote server using the following step:

root@gateway:~# sed -i 's/#PermitRootLogin prohibitpassword/PermitRootLogin yes/' /etc/ssh/sshd\_config && sudo systemctl
restart sshd

Step 3: Try to recreate sub ssh user 'log'

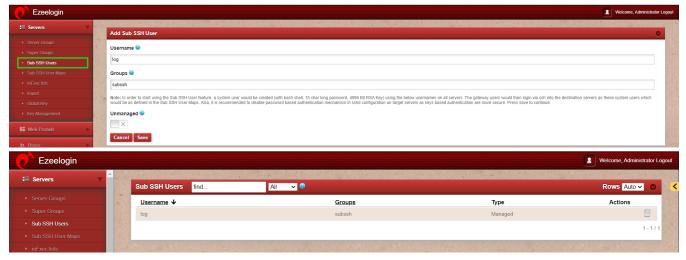

**Step 4**: Edit the remote server and mention the non-root user and save it.

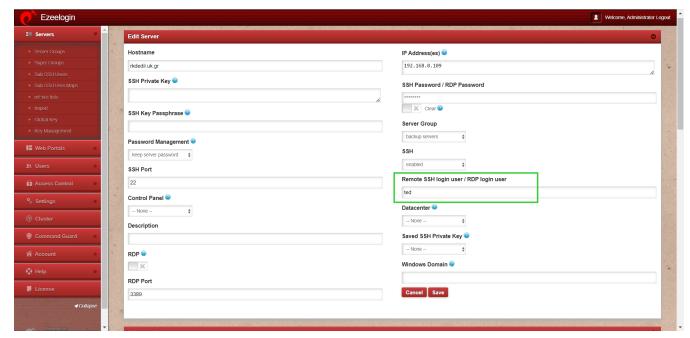

**Step 5**: Try to log into non-remote servers using a sub ssh user.

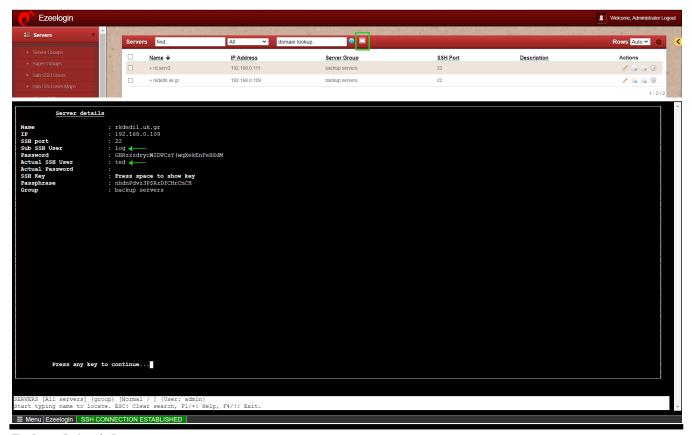

## **Related Articles:**

SSH user mapping failed

Unmanaged subssh user

Access different servers with different sub ssh users

Types of users in Ezeelogin

User identity and access management in SSH

Online URL:

https://www.ezeelogin.com/kb/article/error-creating-subssh-user-with-non-root-user-684.html